# Jokerzeichen

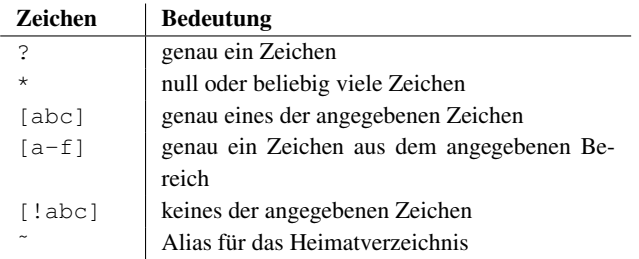

#### Substitutionsmetazeichen

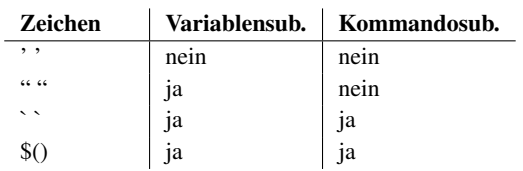

### Umleitungssonderzeichen

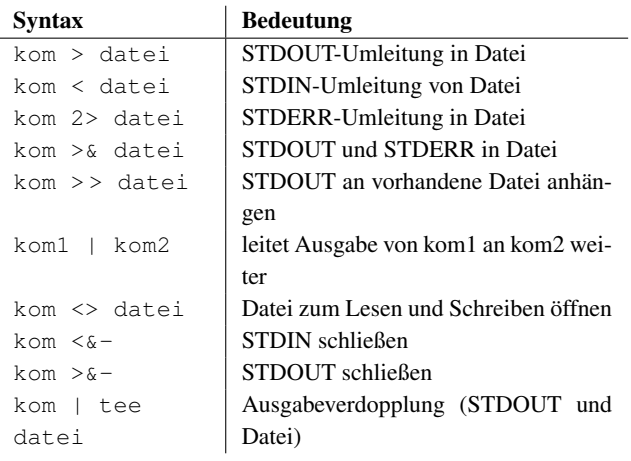

#### Kommandoausführungssonderzeichen

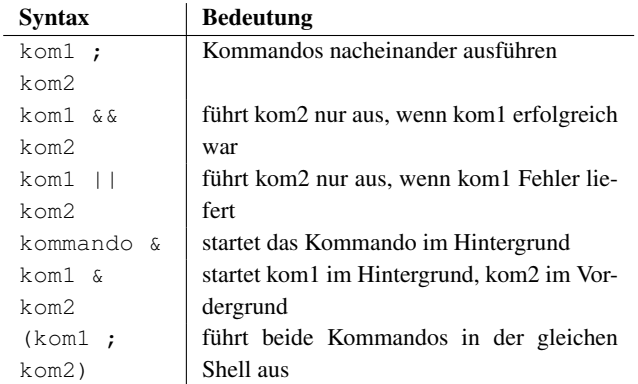

### Kommandos zur Variablenverwaltung

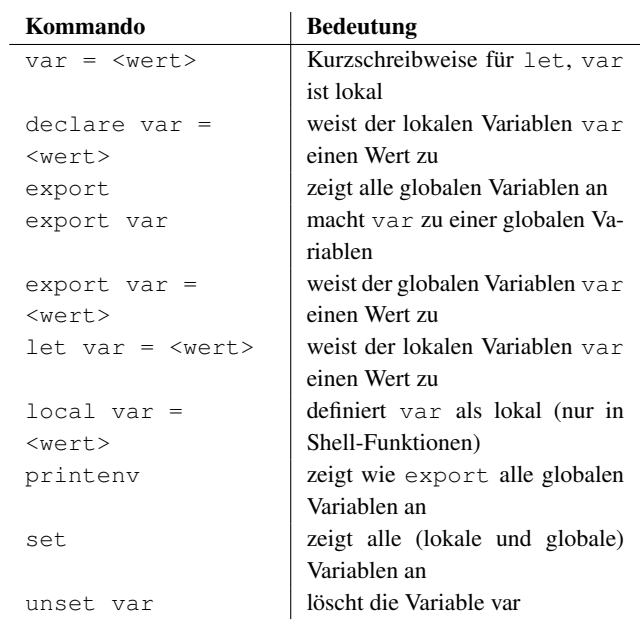

## wichtige System-Variablen

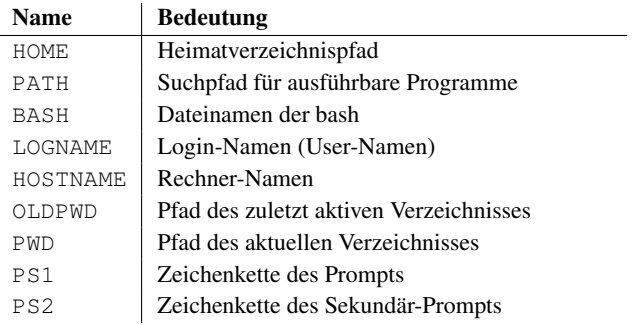

### dynamisch-veränderliche Shell-Variablen

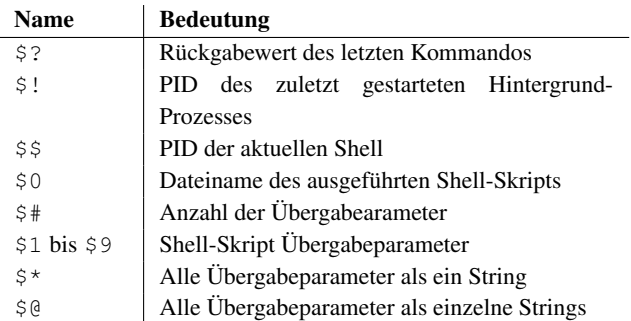